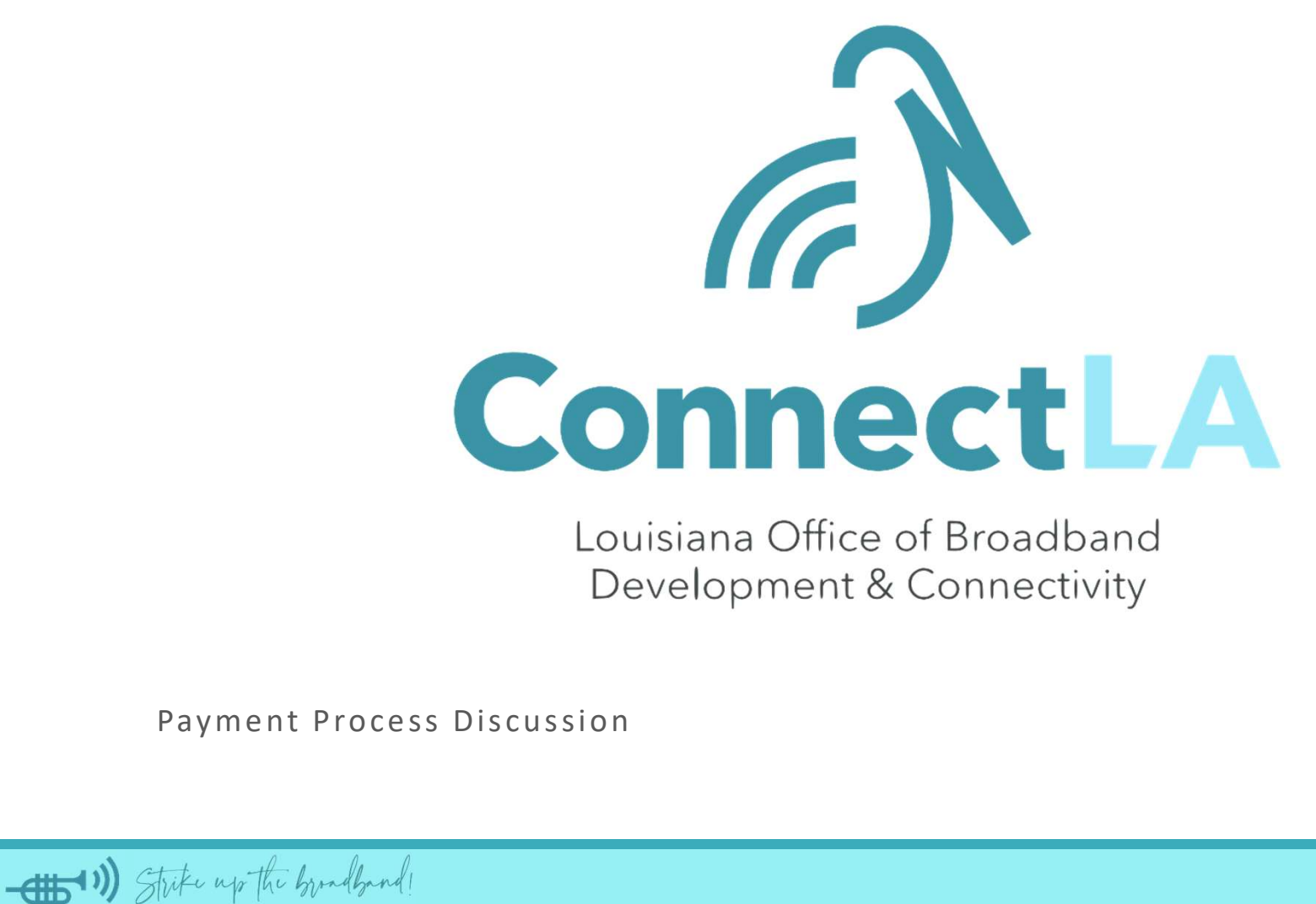

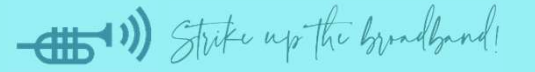

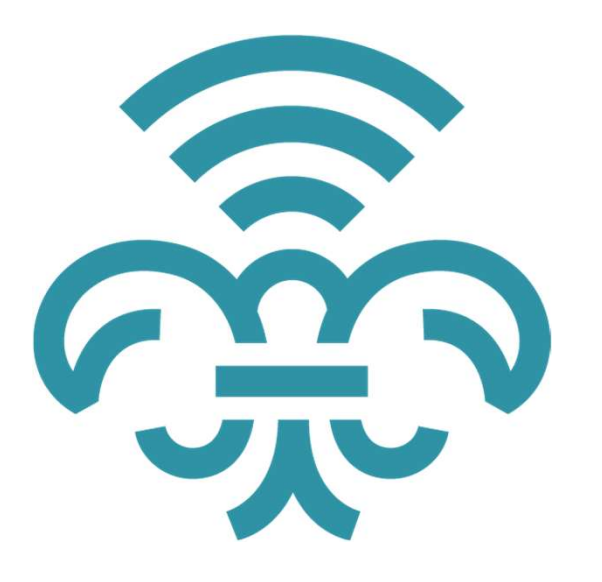

**泰 18 ISPs** 

**● 75 CPF Funded Projects** 

 $$5$  Payment Thresholds

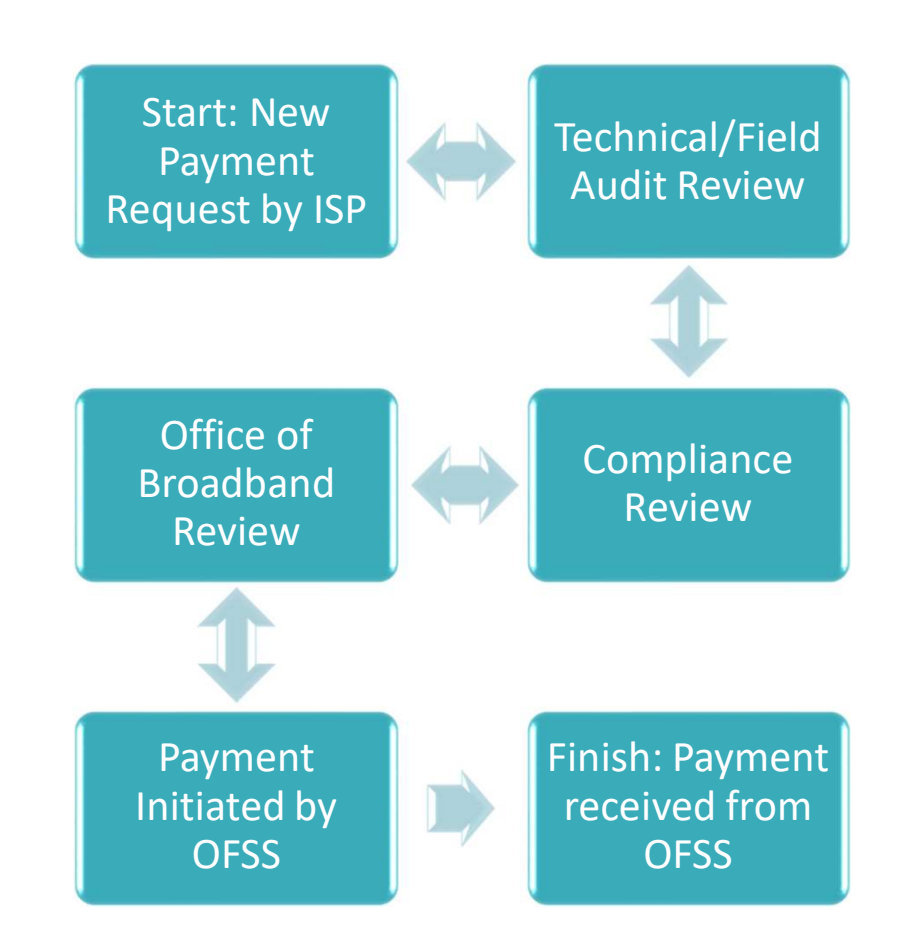

### What is the payment process?

The Payment process is a full compliance review:

- $\frac{2}{3}$  Audit ready documentation
- **Reporting & compliance focused**

### Every Data Item Serves a Purpose!

### Payment Request Improvements

- GUMBO Portal buildout and controls <u>କ୍ରିର</u>
- Program Policies and SOP created for consistency and scalability میر<br>میر<br>میر
- **S** Forecasted project completion to prevent bottlenecks
- Fabric ID matching assistance on location identification and validation 23
- Payment submission "How to" document that defines the Payment Request ුබි

### Submitting a Payment Request

- & Login to GUMBO Portal https://gumbo.la.gov/broadband/login.cfm
- Navigate to the Award/Payments tab 23
- Complete the Payment Request وينج<br>مير<br>مار
- Only Company Administrators can "Save and Submit" payment requests میر<br>میرہ

**SAVE AND SUBMIT** 

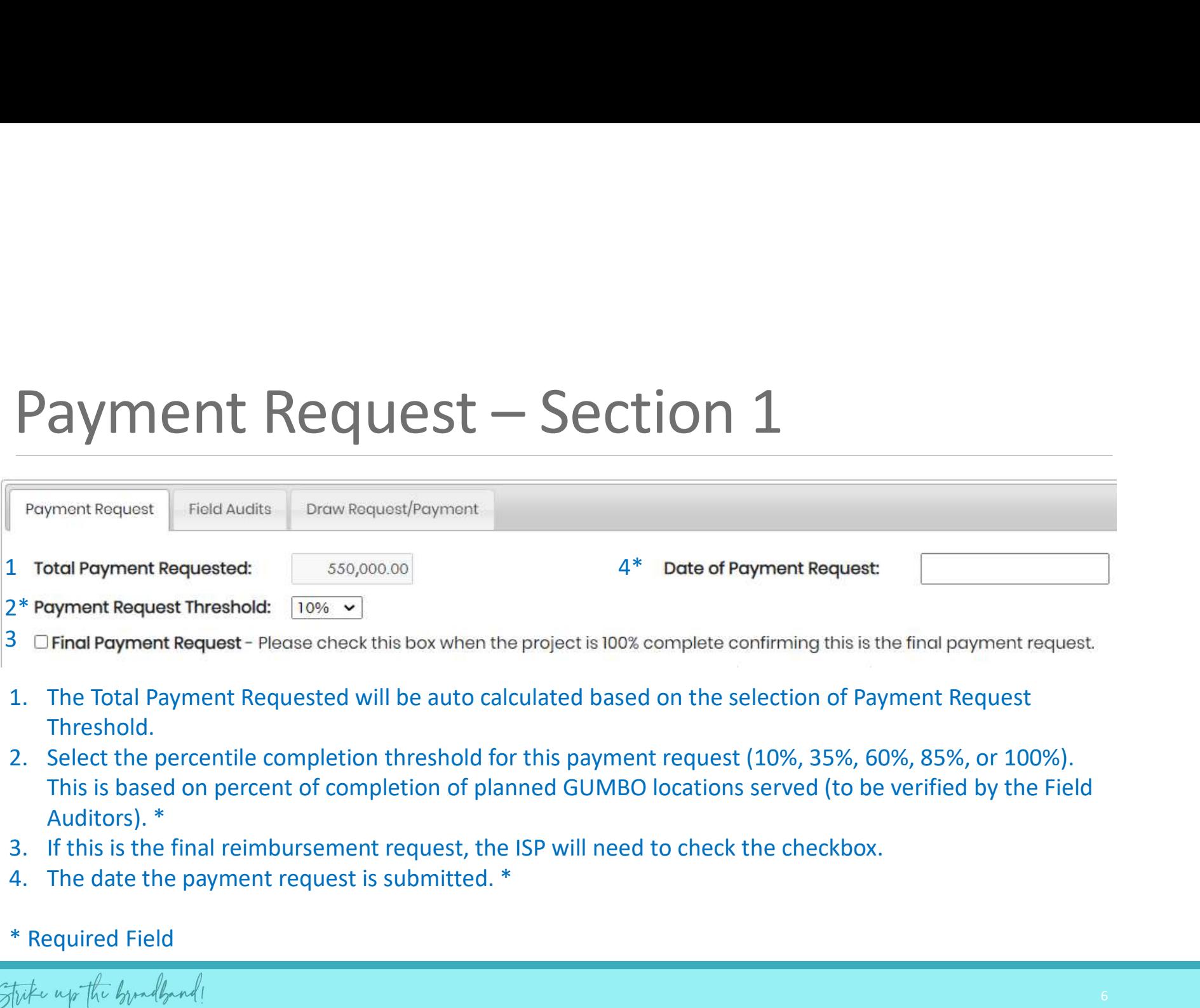

- 3 **Trinal Payment Request** Please check this box when the project is 100% complete confirming this is the final payment request.
- Threshold.
- This is based on percent of completion of planned GUMBO locations served (to be verified by the Field Auditors). \*
- 
- 
- \* Required Field

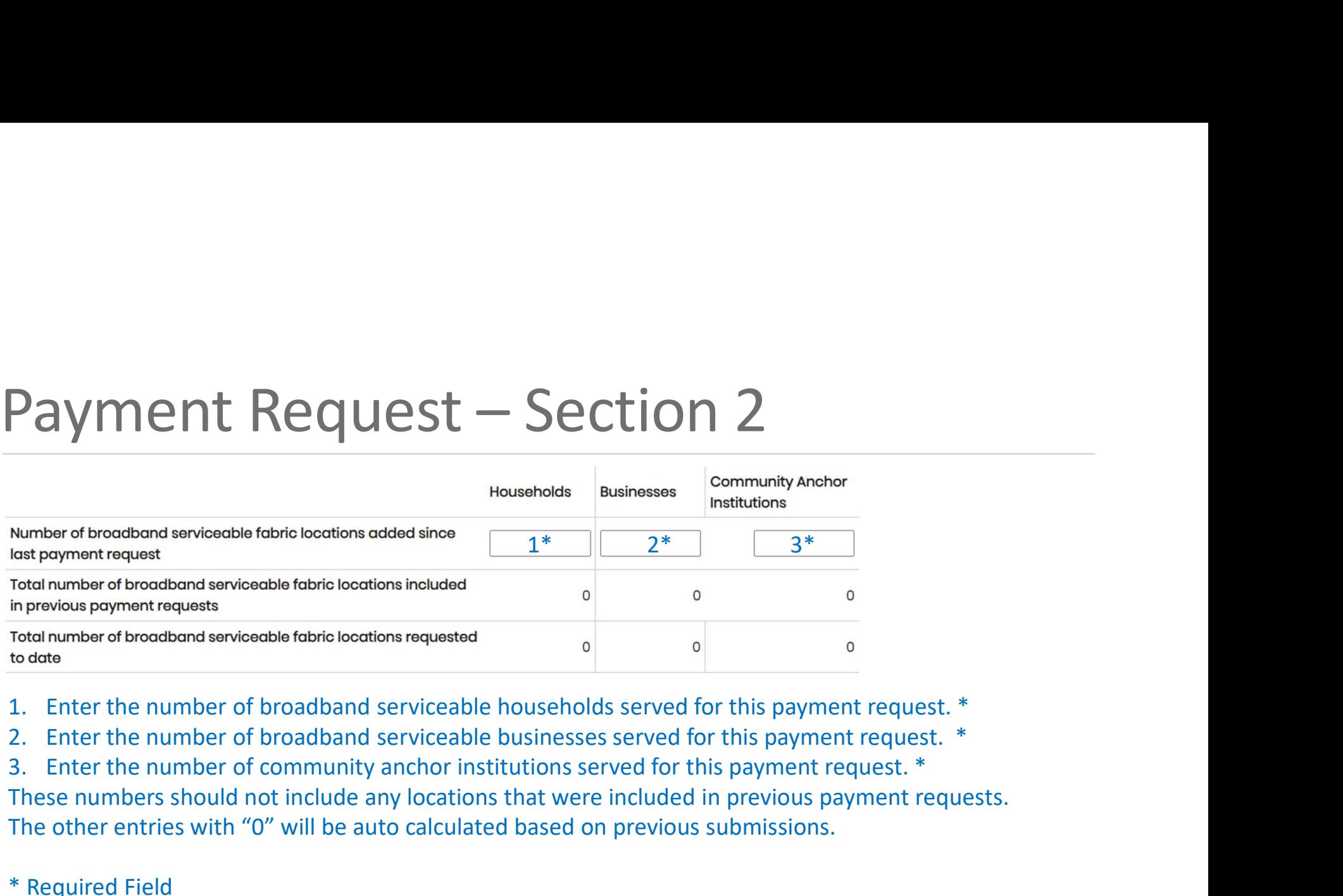

These numbers should not include any locations that were included in previous payment requests. The other entries with "0" will be auto calculated based on previous submissions.

\* Required Field

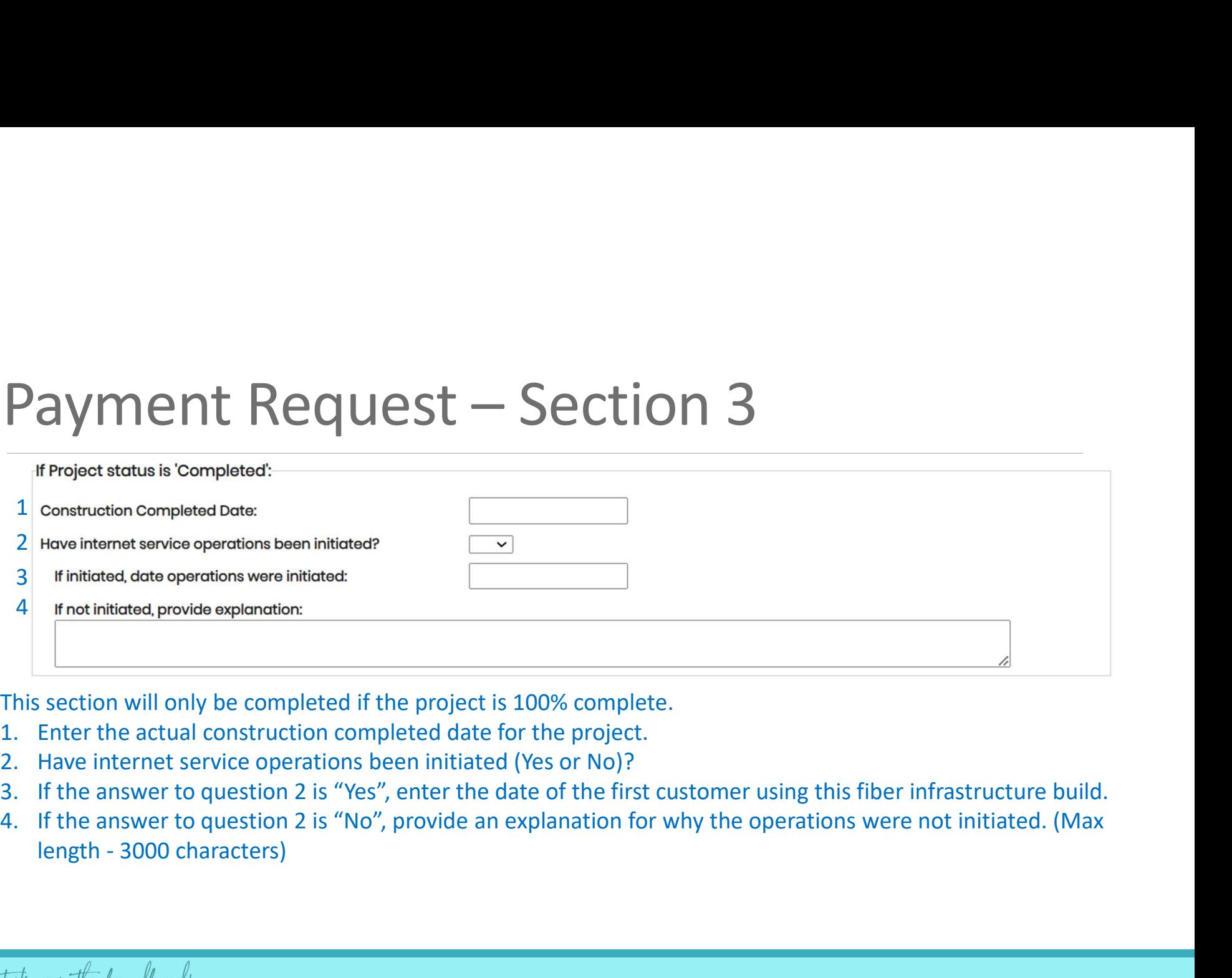

This section will only be completed if the project is 100% complete.

- 
- 
- 
- 

# Payment Request – Section 4<br>
Plaase provide the speed tiors offered and corresponding non-promotional prices, including associated foes, for each speed tier of broadband service:<br>
speed Plan<br>
Fina

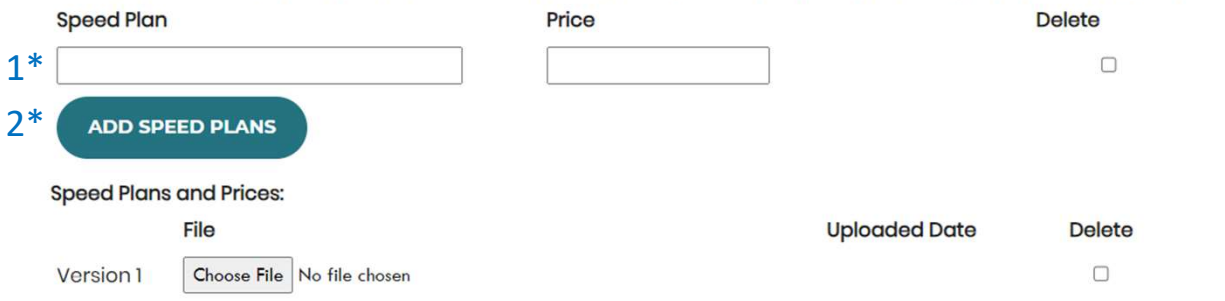

1. Provide the upload and download speeds offered to prospective customers at the served locations for this payment request. \*

2. Provide a file upload of the official pricing for speed tiers offered that matches what is listed in question 3. \*

\* Required Field

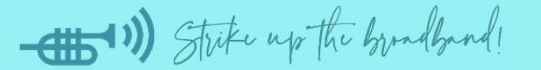

# Common Issues — Speed Plans and Prices<br>Speed Plans and Pricing are not matching the GUMBO Portal's data entry.

### Speed Plans and Pricing are not matching the GUMBO Portal's data entry.

This should be a direct match between the file you upload and what is entered into the GUMBO Portal.

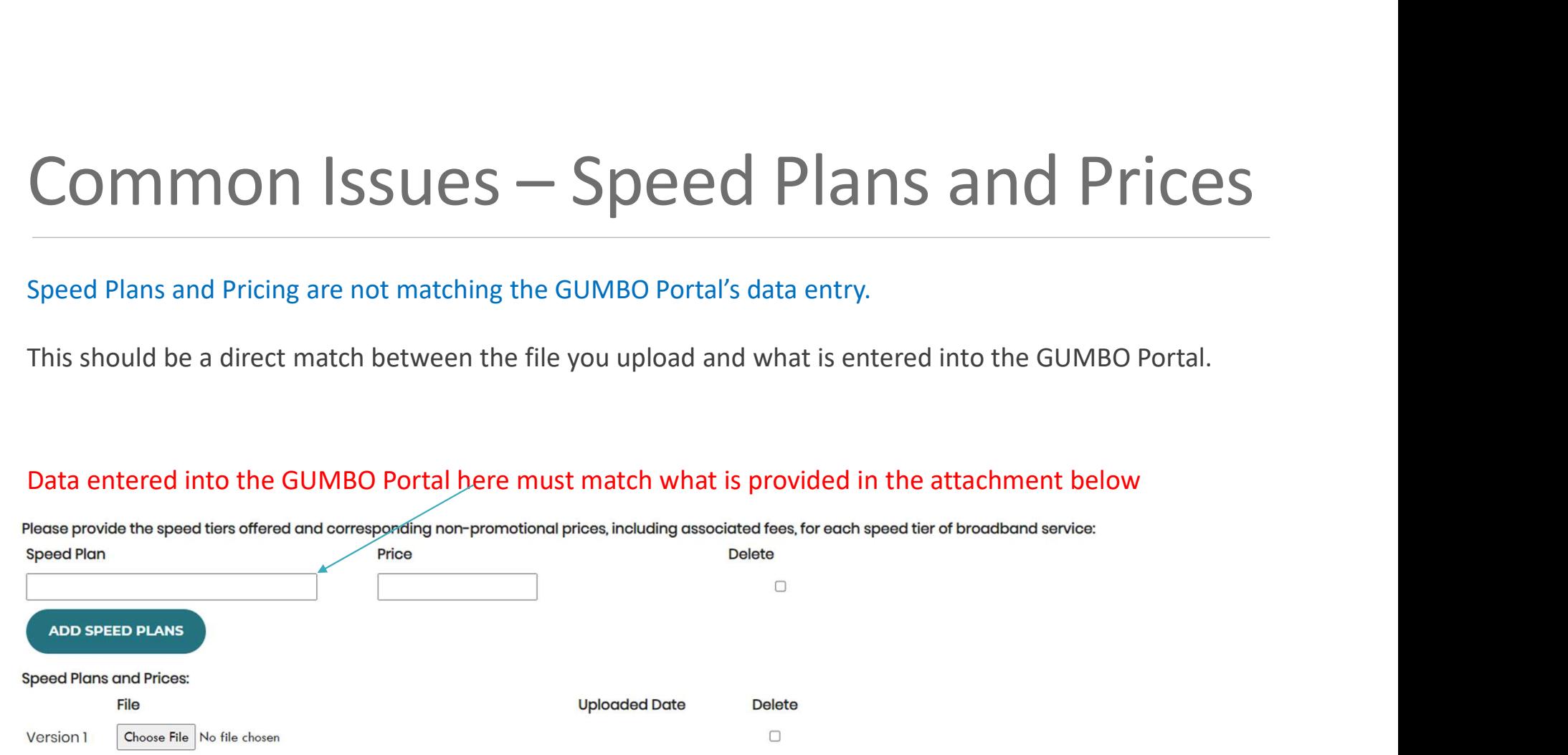

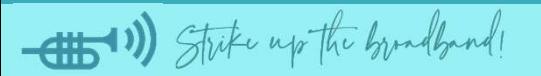

# Common Issues — Speed Plans and Prices<br>
Speed Plans and Pricing are not matching the application for applicable projects:<br>
CLIMPO Cont Bulse Compliance 5701: Cont recipient that have offered broadband conjects at last.

Speed Plans and Pricing are not matching the application for applicable projects:

GUMBO Grant Rules, Compliance §701: Grant recipients that have offered broadband service to at least one thousand consumers for a period of at least five consecutive years shall offer broadband service at prices consistent with offers to consumers in other areas of the state. Any other broadband provider shall ensure that the broadband service is priced to consumers at no more than the cost rate identified in the project application, for the duration of the five-year service agreement. https://www.fcc.gov/economics-analytics/industry-analysis-division/urban-rate-survey-data-resources

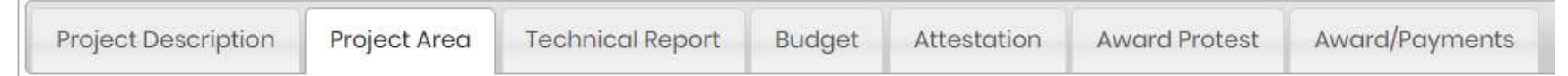

### Services

Provide a description of service options to be provided:

Upload/download speed Date of 1st Availability **Service Name** # of recipients Price Data Cap Prices listed in this section of the GUMBO Portal must be honored if this GUMBO RULE applies to you.

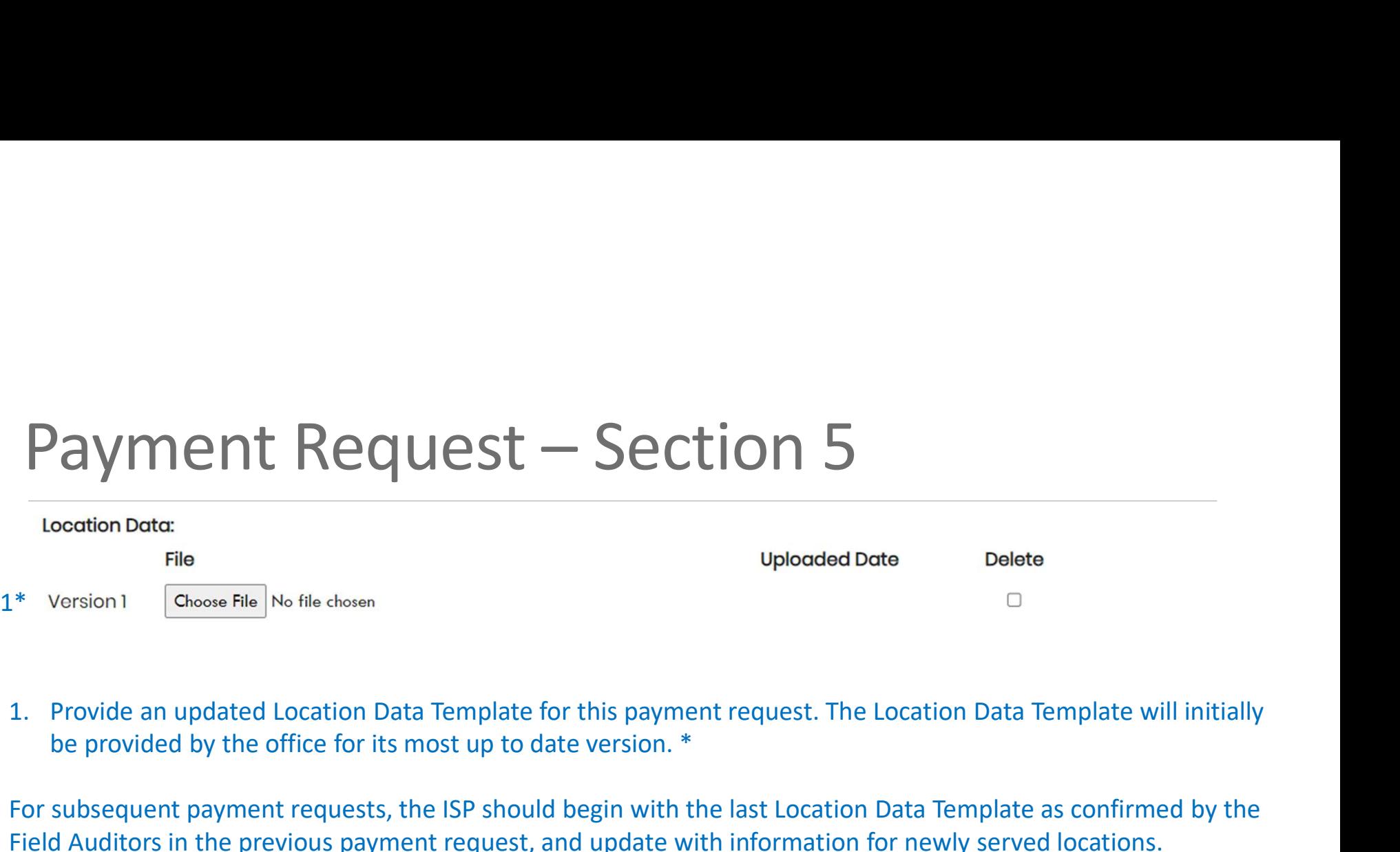

be provided by the office for its most up to date version. \*

For subsequent payment requests, the ISP should begin with the last Location Data Template as confirmed by the Field Auditors in the previous payment request, and update with information for newly served locations.

\* Required Field

### Common Issues - Location Data Template<br>When populating the data of the template columns, you should make sure that the following conditions<br>are met: Common Issues - Location Data Template<br>
When populating the data of the template columns, you should make sure that the following conditions<br>
are met:<br>
1. The original location coordinates submitted as part of your GUMBO a **Common ISSUES - Location Data Template**<br>
When populating the data of the template columns, you should make sure that the following conditions<br>
are met:<br>
1. The original location coordinates submitted as part of your GUMB **Sommon ISSUES - Location Data Template**<br>
When populating the data of the template columns, you should make sure that the following conditions<br>
are met:<br>
1. The original location coordinates submitted as part of your GUMBO COMMON ISSUES - LOCATION DATA TEMPIATE<br>
When populating the data of the template columns, you should make sure that the following conditions<br>
are met:<br>
1. The original location coordinates submitted as part of your GUMBO a

When populating the data of the template columns, you should make sure that the following conditions are met:

- the template. Do not input the coordinates of the Fabric ID
- Fabric ID if it is not related to that GUMBO location
- challenge ID will not be accepted
- why the location should be considered eligible for reimbursement SETT THIST TO THE TO SATE OF THE MULTIMUM IN THE MULTIMUM When populating the data of the template columns, you should make sure that the following conditions are met:<br>
1. The original location coordinates submitted as par
- payment request.

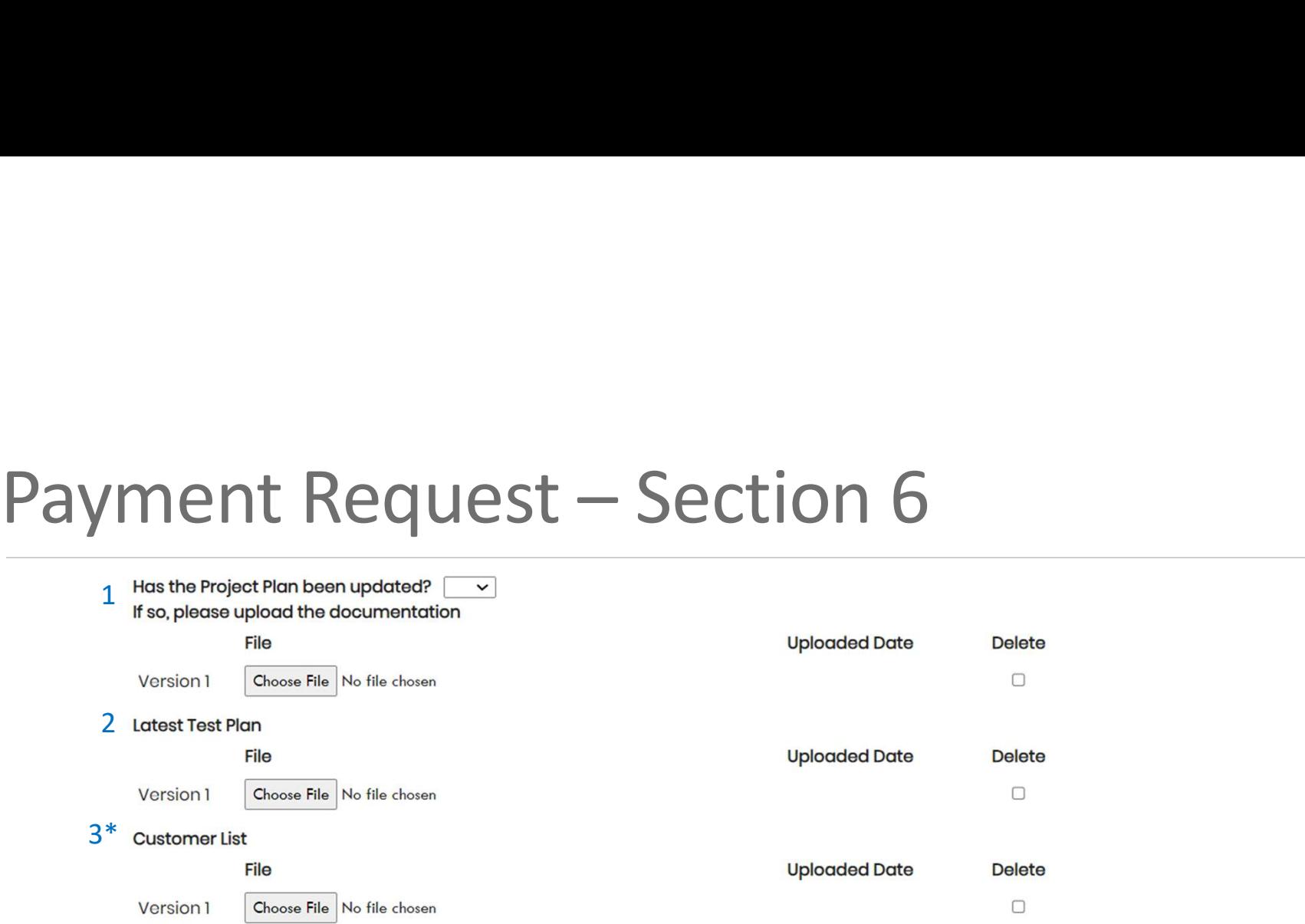

1. Indicate whether the project plan for this project has been updated (Yes or No). If the answer to this question is "Yes", please upload the updated project plan.

2. Upload the latest test plan.

3. Upload an excel list of all the customers that have been served during this payment request. \*

\* Required Field

-(1) Strike up the bundband

# Payment Request – Section 7<br>
1\* Please provide a log or summary report that details eligible project expenses that have been expended for this Payment Request. This can be evidenced<br>
Through a ledger.<br>
Version 1<br>
Version 1

 $1*$  Please provide a log or summary report that details eligible project expenses that have been expended for this Payment Request. This can be evidenced<br>through a ledger.

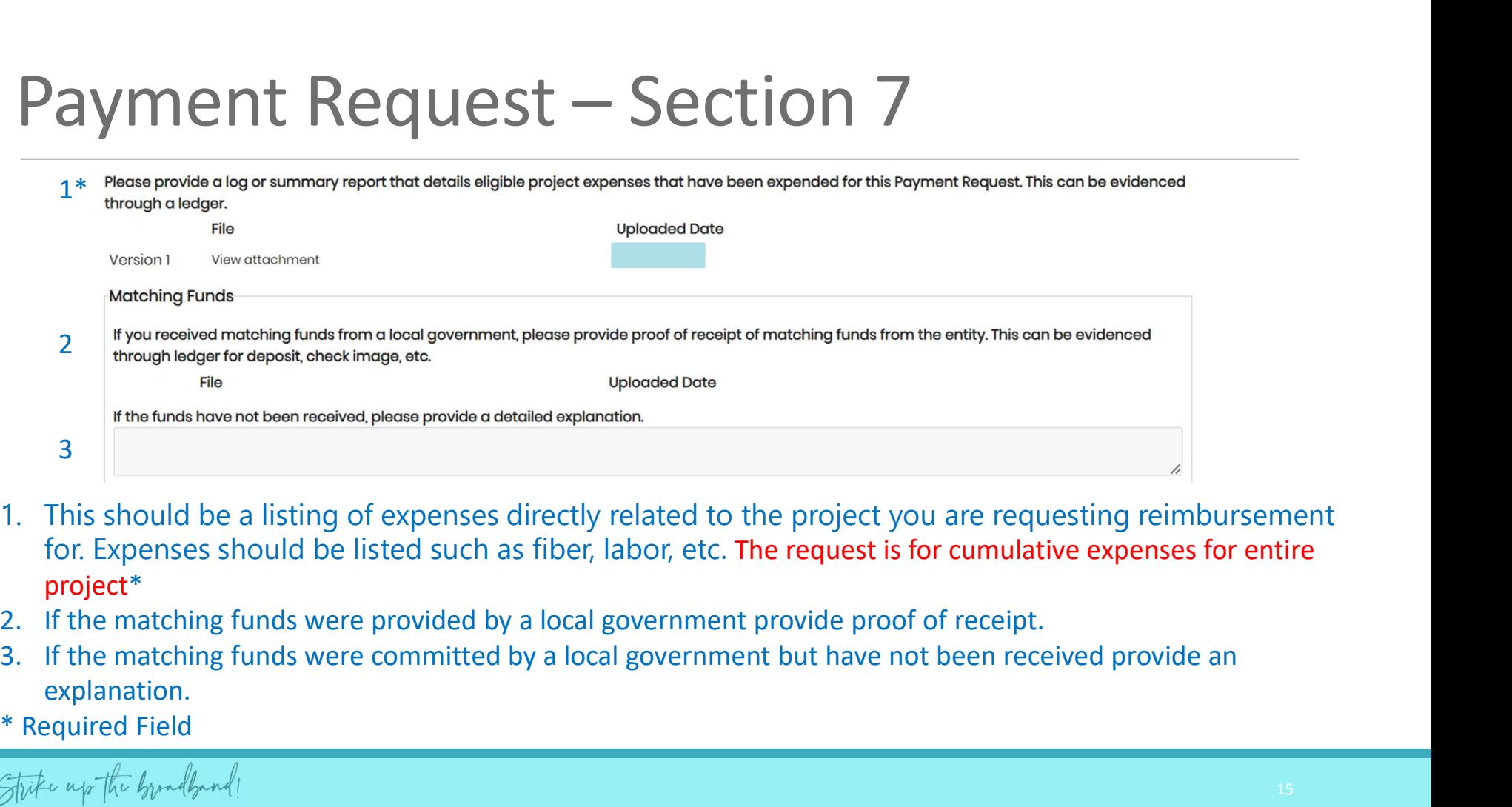

- for. Expenses should be listed such as fiber, labor, etc. The request is for cumulative expenses for entire project\*
- 
- explanation.
- \* Required Field

# Common Issues – Log of expenses<br>The GUMBO Program is a reimbursement model where the awardees are expected to have spent funds<br>to receive grant money to cover those costs. A log of expenses is required to be submitted with

The GUMBO Program is a reimbursement model where the awardees are expected to have spent funds to receive grant money to cover those costs. A log of expenses is required to be submitted with payment requests. These expenses should contain the following: **Common Issues – Log (**<br>
The GUMBO Program is a reimbursement model where th<br>
to receive grant money to cover those costs. A log of experencests. These expenses should contain the following:<br>
1. A clear description of the **COMMON ISSUES — LOG Of EXPENSES**<br>The GUMBO Program is a reimbursement model where the awardees are expected to have spent funds<br>to receive grant money to cover those costs. A log of expenses is required to be submitted w **COMMON ISSUES — LOG OF EXP**<br>The GUMBO Program is a reimbursement model where the awardees a<br>to receive grant money to cover those costs. A log of expenses is requir<br>requests. These expenses should contain the following:<br>1 **COMMON ISSUES — LOG Of EXPENS**<br>The GUMBO Program is a reimbursement model where the awardees are expect<br>to receive grant money to cover those costs. A log of expenses is required to be s<br>requests. These expenses should co

- 
- 
- 
- 

# Payment Request – Section 7 cont…<br>
\* Please provide the Total Matching Funds Expended.<br>
\* Wore the martiching funds for this project included as contributions for any other Federal award? (Were the matching funds committed

Please provide the Total Matching Funds Expended.

 $2*$  Were the matching funds for this project included as contributions for any other Federal award? (Were the matching funds committed/promised to any other federal award as a match)?

If yes, provide an additional explanation

2b

Were the matching funds for this project paid by the Federal Government under another Federal award? (Are any matching funds sourced from<br>another Federal award)?

If yes, provide an additional explanation

- 3b
- 1. Provide the total amount of matching funds expended to date. \*
- 2. Confirm whether the matching funds committed were included as part of another Federal program. \*
- 2b. If the answer to the previous question is "yes" provide the program name, amount committed, and program ID.
- 3. If any matching funds were expended were they provided by another federal program. \*
- 3b. If the answer to the previous question is "yes" provide the program name, amount committed, and program ID.
- \* Required Field

# Payment Request – Section 8<br>
\* Plaase provide a brief description of the major activities on which funds were expended during the reporting period, including costs related to<br>
community engagement and any other Ancillary C

 $1*$  Please provide a brief description of the major activities on which funds were expended during the reporting period, including costs related to community engagement and any other Ancillary Costs.

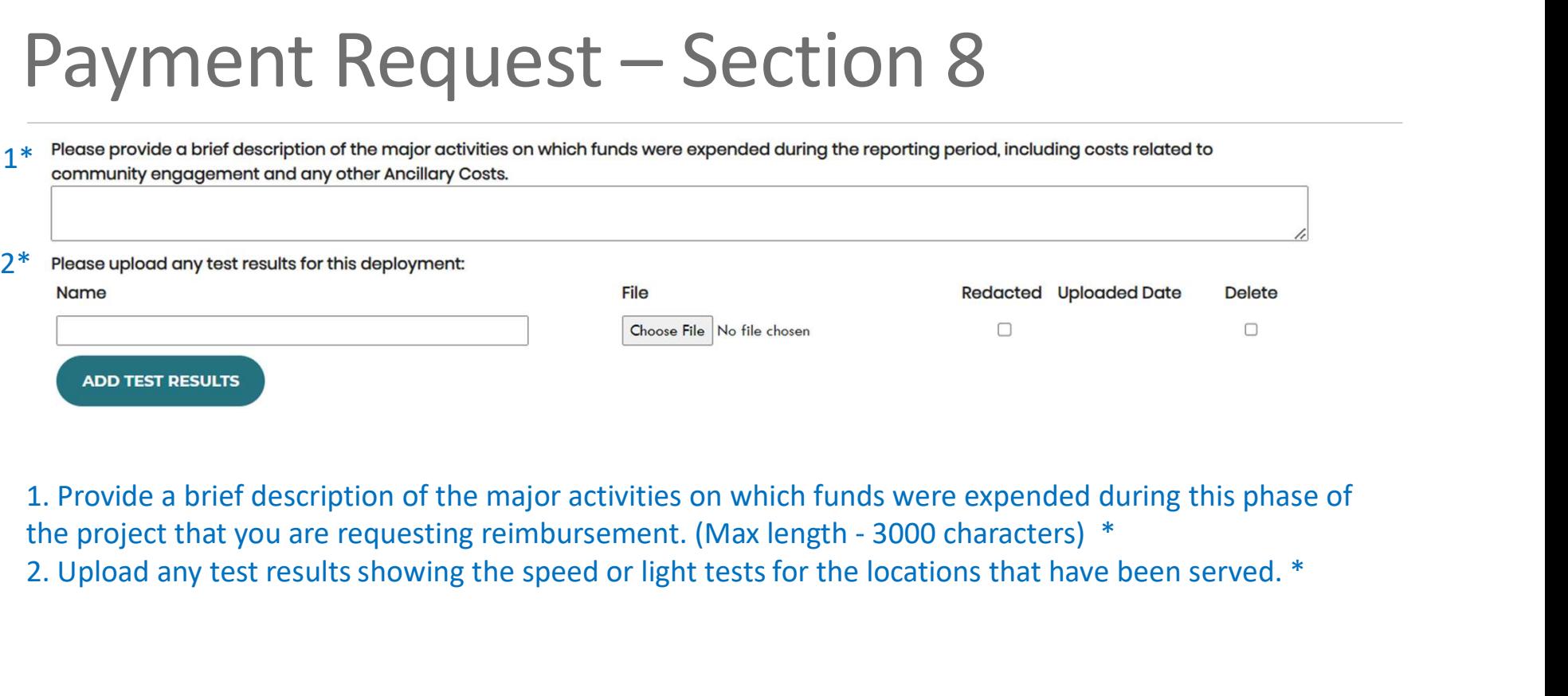

1. Provide a brief description of the major activities on which funds were expended during this phase of 2. Upload any test results showing the speed or light tests for the locations that have been served. \*

### \* Required Field

# Common Issues – Description of Activities<br>The description of activities should be written out in complete sentences that describes the activities in<br>involved with the reimbursement request you are seeking. This will be use

The description of activities should be written out in complete sentences that describes the activities in **Common Issues — Description of Activities**<br>The description of activities should be written out in complete sentences that describes the activities in<br>involved with the reimbursement request you are seeking. This will be u they understand the work activities that were performed during this payment request (tied to the expenses). Please supply 3-5 sentences that describes the activities so that it is clear and understandable.

Who, WHAT, when, where, and how?

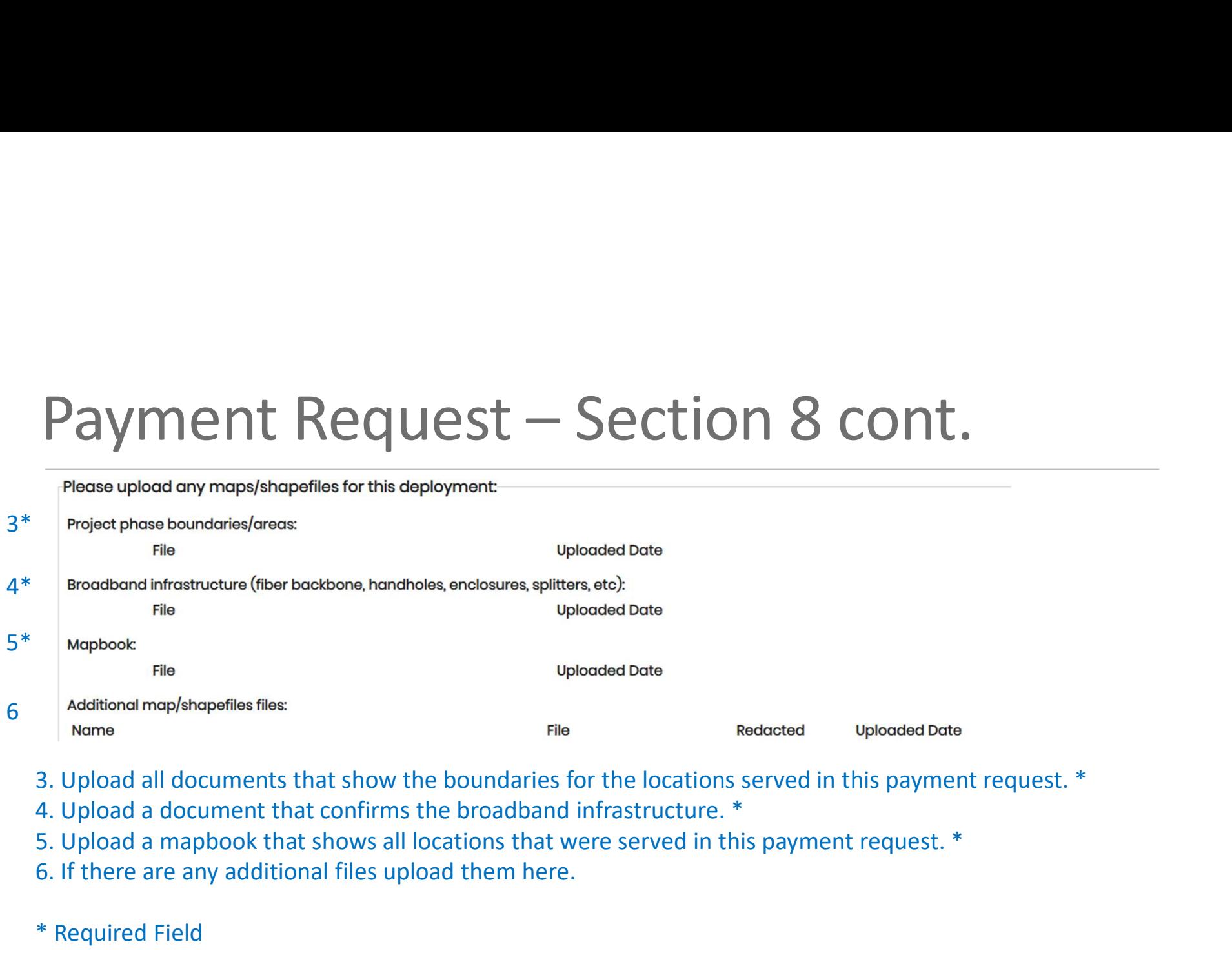

- 3. Upload all documents that show the boundaries for the locations served in this payment request. \*
- 4. Upload a document that confirms the broadband infrastructure. \*
- 
- 6. If there are any additional files upload them here.
- \* Required Field

# Common Issues – Maps/ Shapefiles<br>Shapefiles must be submitted as part of the payment reimbursement process to allow the field auditors<br>to develop the field audit testing plan as well as validate that the broadband internet

Shapefiles must be submitted as part of the payment reimbursement process to allow the field auditors to develop the field audit testing plan as well as validate that the broadband internet deployment serves the GUMBO locations as intended: COMMON ISSUES — Maps/Shapefiles must be submitted as part of the payment reimbursement process to allow the field auditors<br>to develop the field audit testing plan as well as validate that the broadband internet deployment **EXECTS ANDES AND SERVICES AND SERVICES**<br>
Shapefiles must be submitted as part of the payment reimbursement process to allow the field auditors<br>
to develop the field audit testing plan as well as validate that the broadban **Solution Solution Solution Solution Shapefiles**<br>
Shapefiles must be submitted as part of the payment reimbursement process to allow the field auditors<br>
to develop the field audit testing plan as well as validate that the

- splitters/taps, optical network terminal, etc.) should be included in your shapefile submission
- submitted (see example in next slide)
- GUMBO location list

# Common Issues – Maps/ Shapefiles

Example of a deployment boundaries shapefile layer

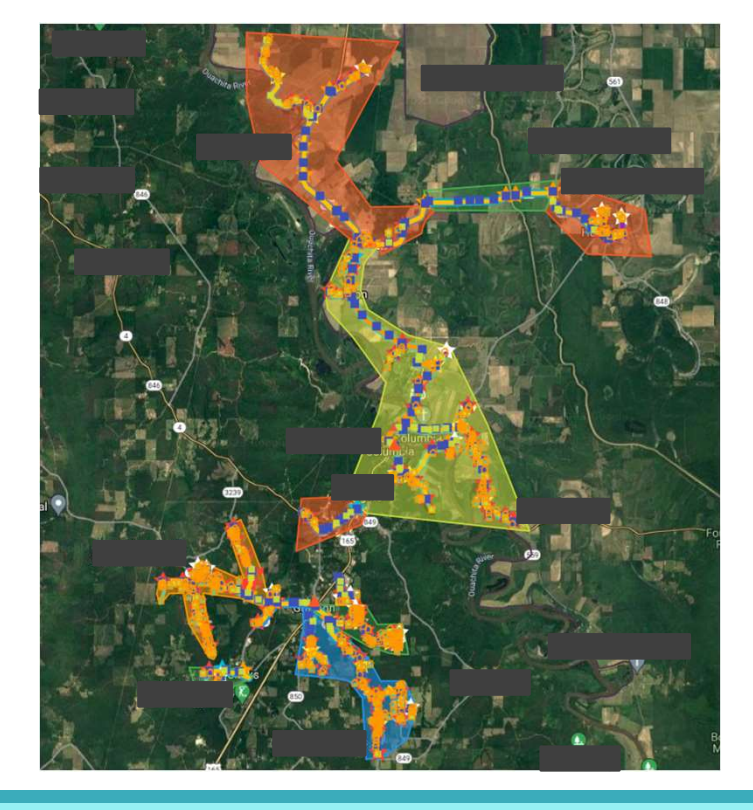

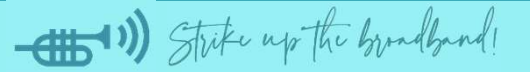

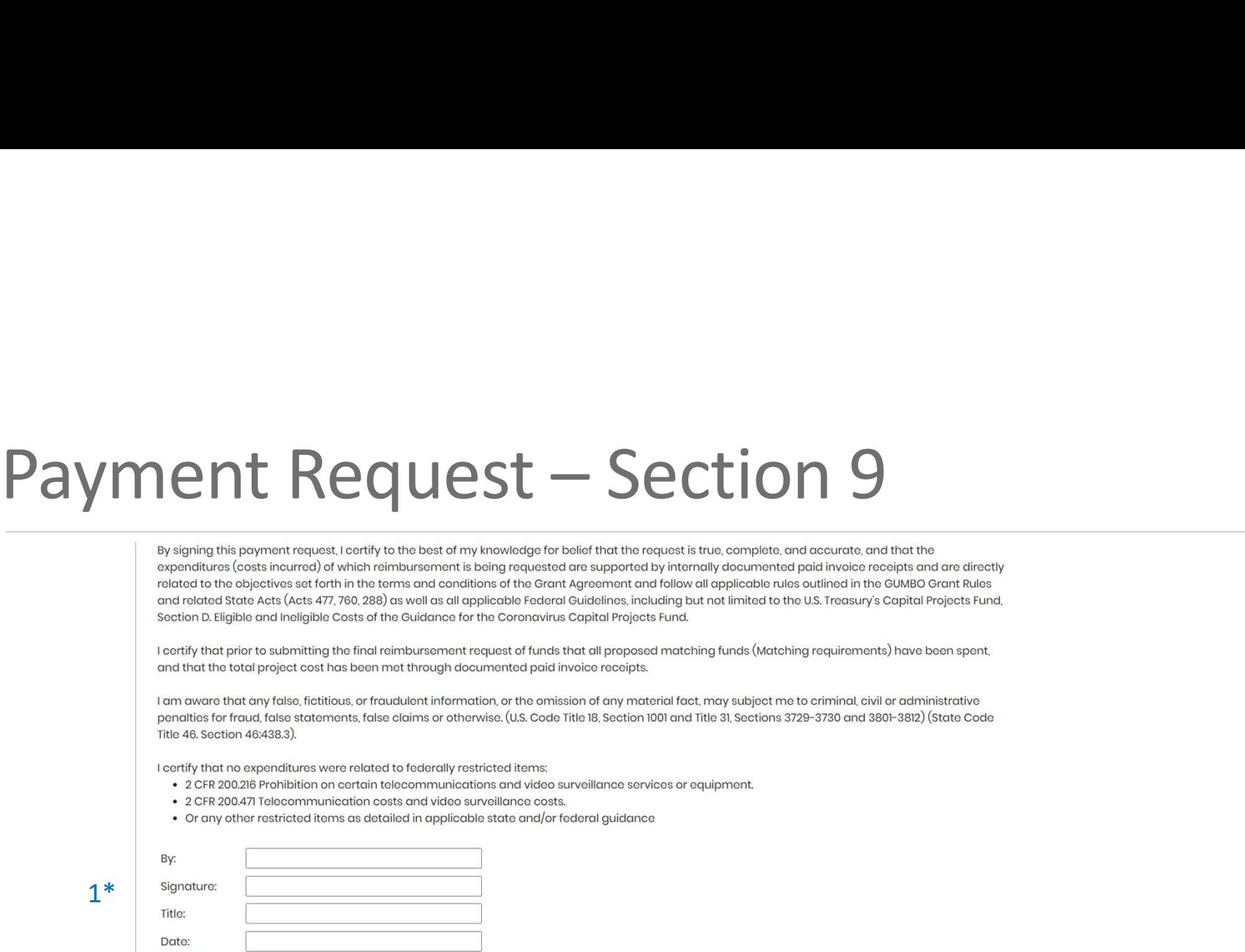

The authorized representative needs to carefully read and sign the payment attestation. The representative needs to complete the "By", "Signature", "Title", and "Date" sections. \* It is important that any amendments are signed prior to payment submission.

\* Required Field

(- 1) Strike up the bundband

### Payment process workflow

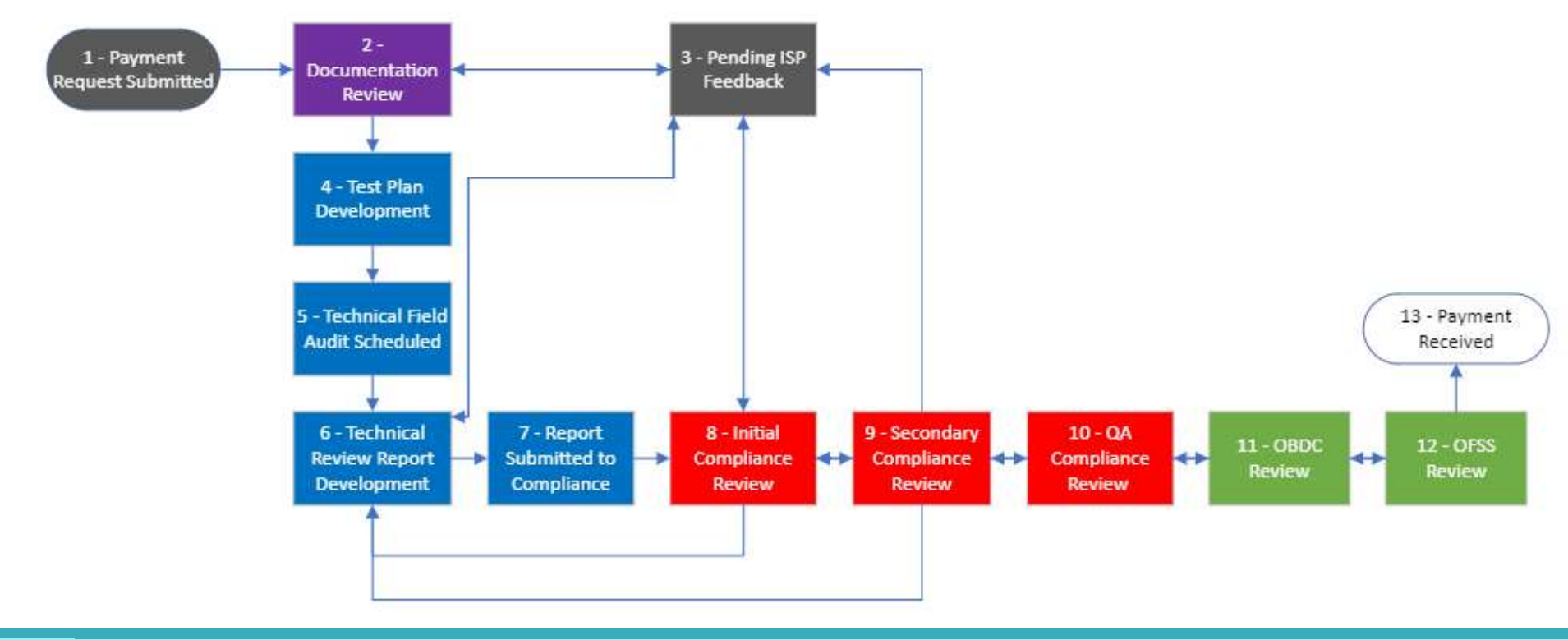

-(1) Strike up the boundband!

Payment from OFSS - ACH<br>
If you are a "check vendor," you will get a mailed check, instead of a "EFT<br>
direct denotivendor" Check vendor's have a larger narment present **If you are a "check vendor," you will get a mailed check, instead of a "EFT** direct deposit vendor." Check vendor's have a longer payment process. **If you'd like to become an EFT vendor, the necessary step is to call our Office** of Statewide Reporting and Accounting Policy (OSRAP).

Call 225-342-1097. ಷ್ಟ್ರ

- Tell them you are a State Vendor and want to be paid via EFT. 23
- **Example 18 They will ask for your Vendor Number. It is a 9-digit number.**
- $\frac{2}{3}$  They will then work with you on setting up EFT.

### Questions?

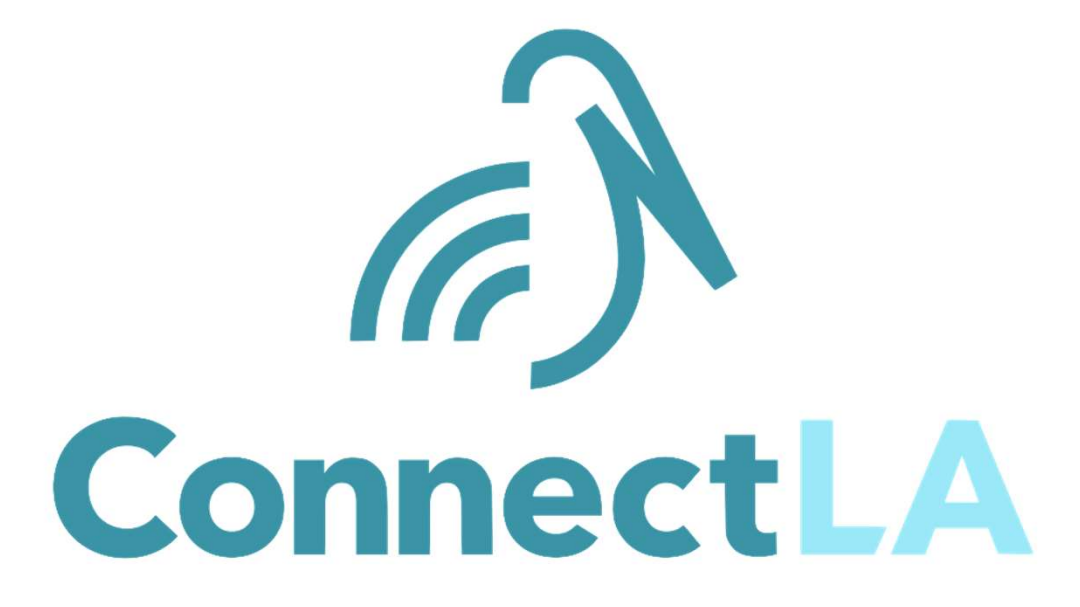

Louisiana Office of Broadband Development & Connectivity

connect.la.gov connect@la.gov

-(1) Strike up the bundband!